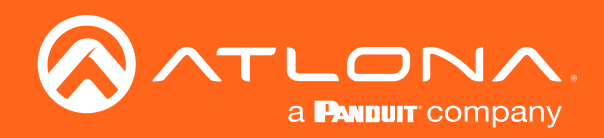

# **OMEGA** 4K/UHD Scaler for HDBaseT and HDMI with USB

Application Programming Interface

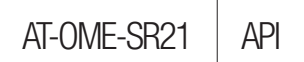

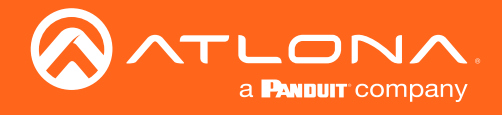

## Version Information

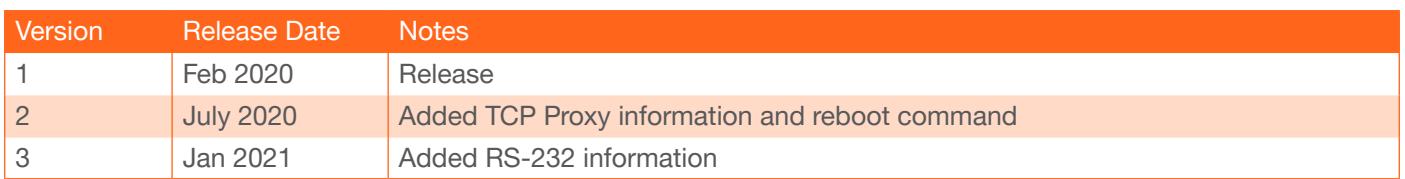

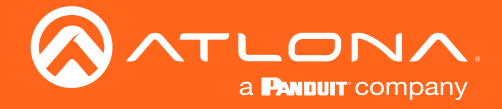

## Introduction

## **General**

This document provides an alphabetical list of commands available for AT-OME-SR21. Commands are casesensitive. If the command fails or is entered incorrectly, then the feedback is "Command FAILED". Commands can be sent using RS-232, Telnet, SSH, or TCP. There should be a 500 millisecond delay between each command sent to the unit. The default port for Telnet is 23 and 22 for SSH. TCP ports are 9000, 9001, and 9002.

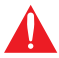

IMPORTANT: Each command is terminated with a carriage-return (0x0d) and the feedback is terminated with a carriage-return and line-feed (0x0a).

## Ports

This product can communicate directly with local and remote RS-232 (over HDBaseT) ports using a direct TCP socket connection. The default port assignment is from left-to-right, viewed from the rear panel. Refer to the table below for the port assignment for this product. For ports connected to RS-232 interfaces, no additional payload is required to transmit data to the device. All data sent to the respective TCP port will be sent bit-for-bit to the RS-232 output. Note that if feedback is required from the RS-232 device, the TCP socket must be kept open. This product does not provide buffer or queuing registers. Therefore, any data from the RS-232 port that is received while the TCP socket connection is closed, will be lost.

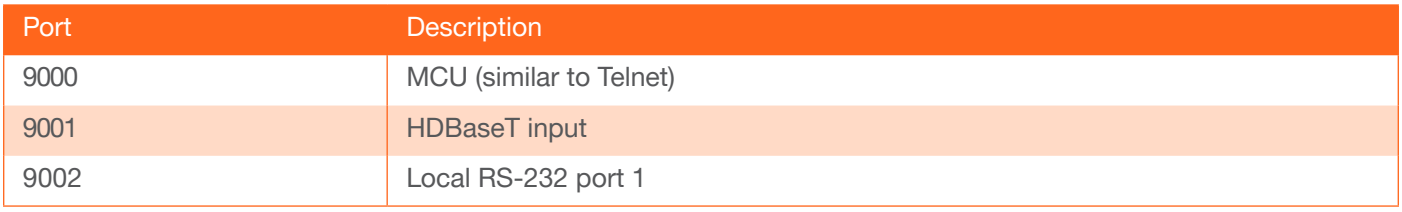

#### Example:

With the device IP address of 192.168.1.100 and a PJLINK projector connected to the RS-232 of the HDBaseT output.

1. Open a TCP socket to 192.168.1.100:9001 and send the following command string:

%1POWR 1\x0D

2. The projector will respond with the following, using the same socket connection:

\$1POWR=OK\x0D

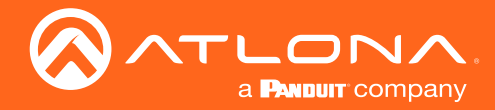

## Introduction

## RS-232

A 5-pin captive screw connector has been included for RS-232.

NOTE: Port 1 will control the display and port 2 is for unit control.

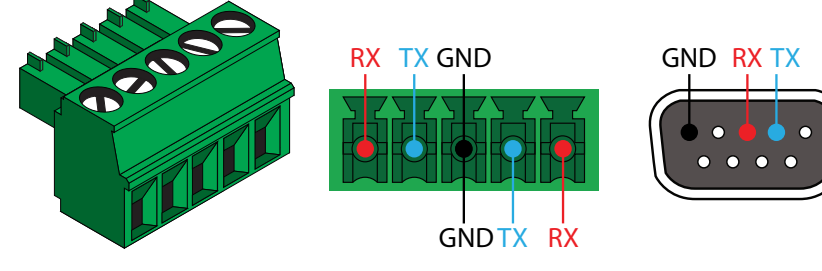

Pin out will be determined by the RS-232 cable and connect as RX (receive), TX (transmit) and  $\pm$  (Ground). Ground will be shared between port 1 and port 2.

RS-232 is often connected through a DB 9-pin to captive screw connector. The pins will have functions associated with them, some will be unassigned.

5 3 2 1 ⌒

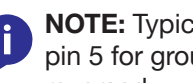

NOTE: Typical DB9 connectors use pin 2 for TX, pin 3 for RX, and pin 5 for ground. On some devices functions of pins 2 and 3 are reversed.

Baud parameters must be met for control signals to pass. The parameters can be updated through the built in webGUI. The defaults for the RS-232 ports are:

Port 1 (display control) - 9600, 8-bit, None, 1 Port 2 (unit control) - 115200, 8-bit, None, 1

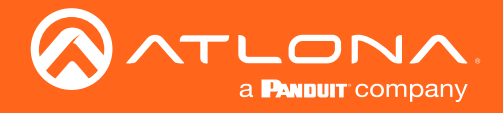

The following tables provide an alphabetical list of commands available on the AT-OME-SR21.

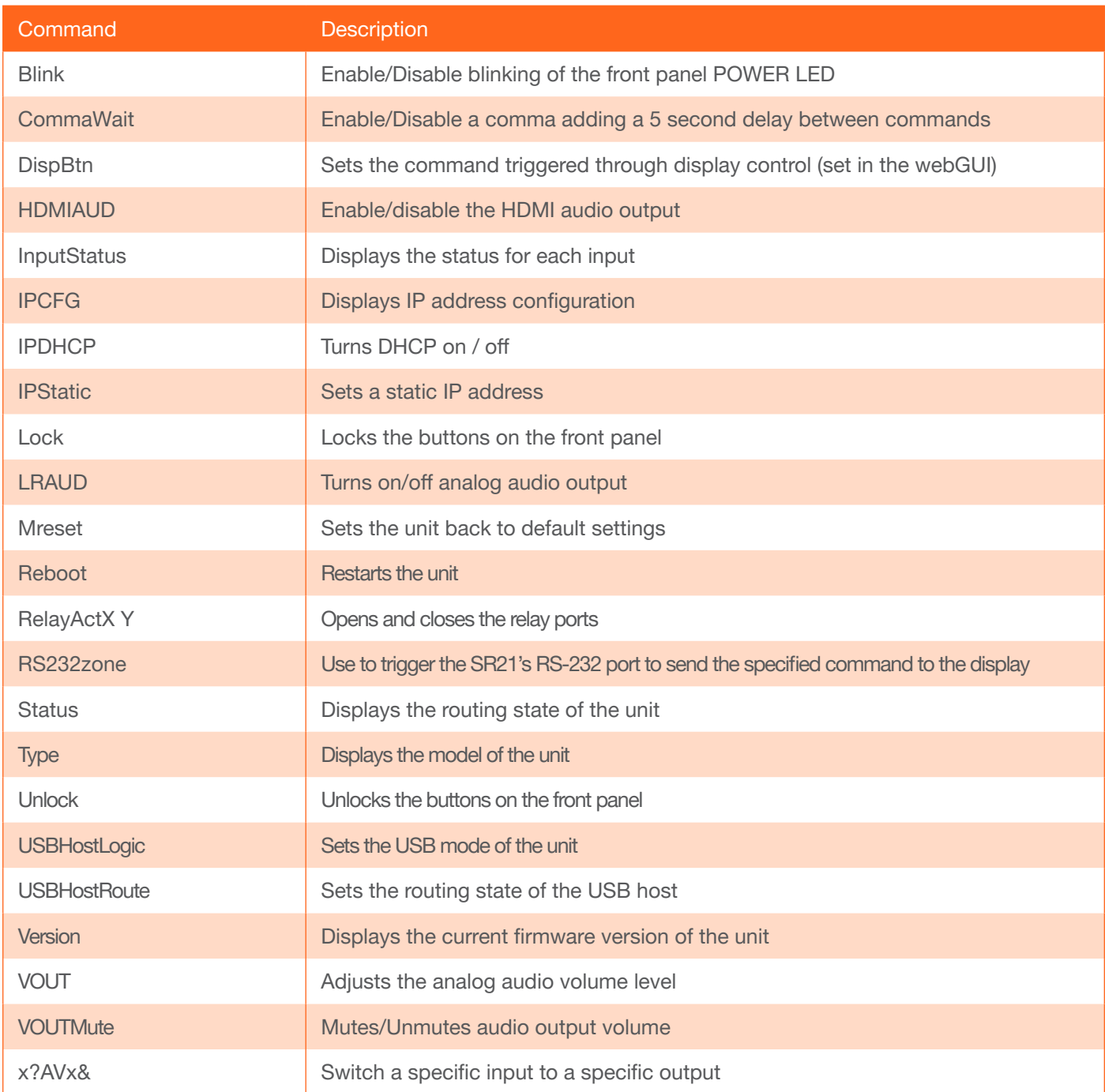

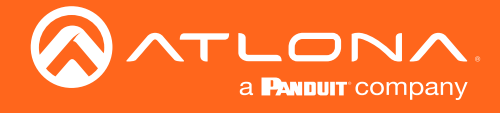

## Blink

Enable/Disable blinking of the front panel POWER LED.

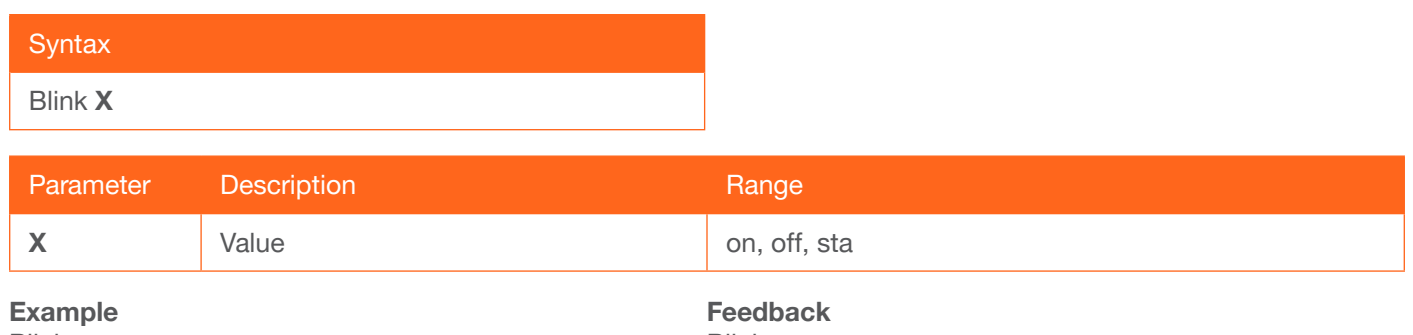

Blink on

Blink on

## **CommaWait**

Enable/Disable a comma adding a 5 second delay between commands. Default is on.

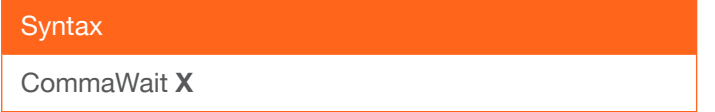

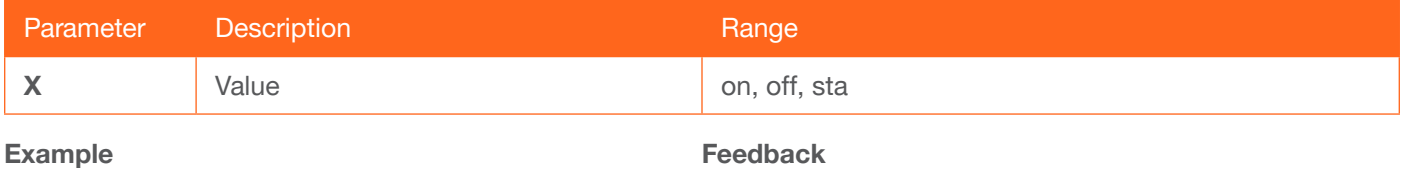

CommaWait on

Feedback CommaWait on

## **DispBtn**

Sets the command triggered through display control (set in the webGUI).

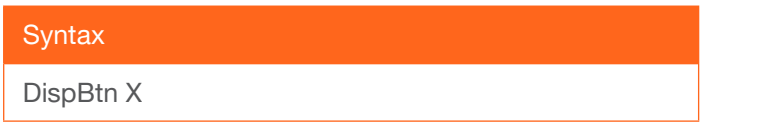

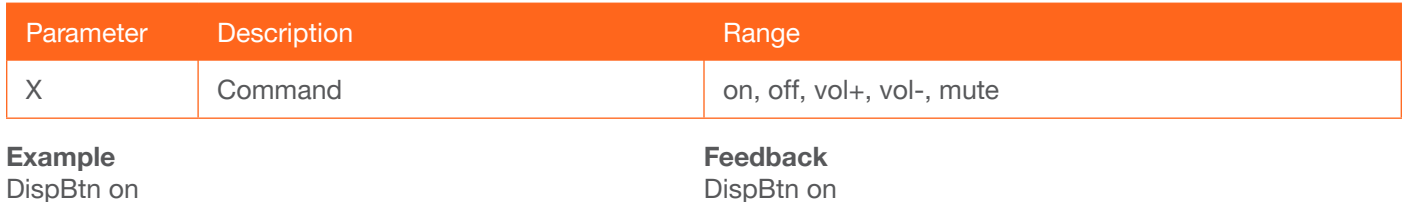

## HDMIAUD

Enable/disable the HDMI audio output. Default is on.

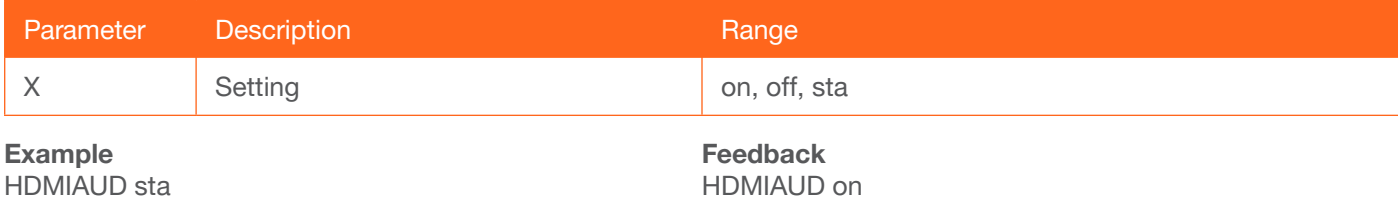

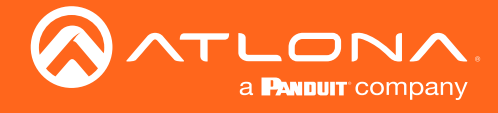

### <span id="page-6-0"></span>**InputStatus**

Displays the status for each input.

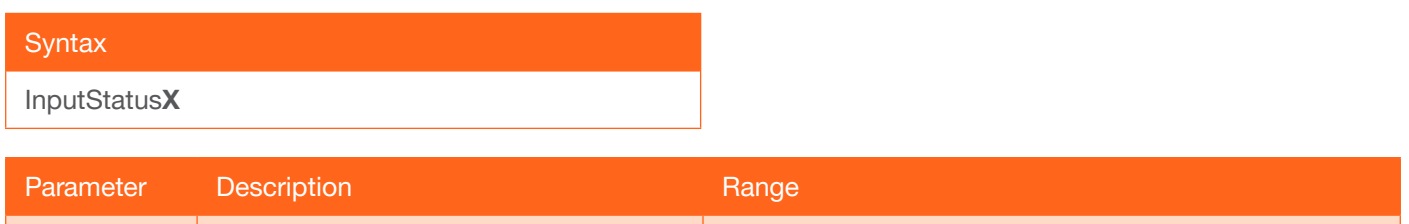

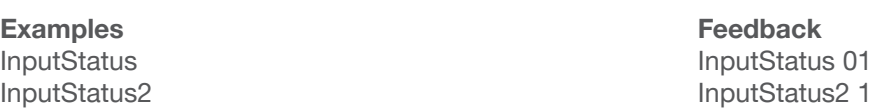

**T** NOTE: The feedback will display channel status: 0 is no signal detected and 1 is signal detected.

X Value Value Input number: 1 or 2, parameter is optional.

## IPCFG

Displays the current network settings for the unit.

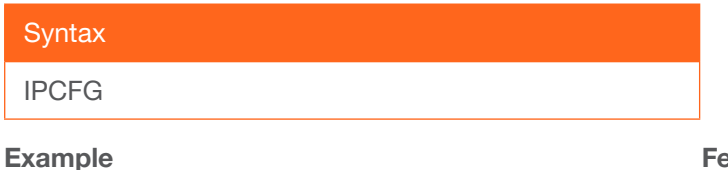

IPCFG

Feedback IP Addr 192.168.11.196 Netmask 255.255.255.0 Gateway 192.168.11.254 IP Port 23

## **IPDHCP**

Turns DHCP on / off. Default is on.

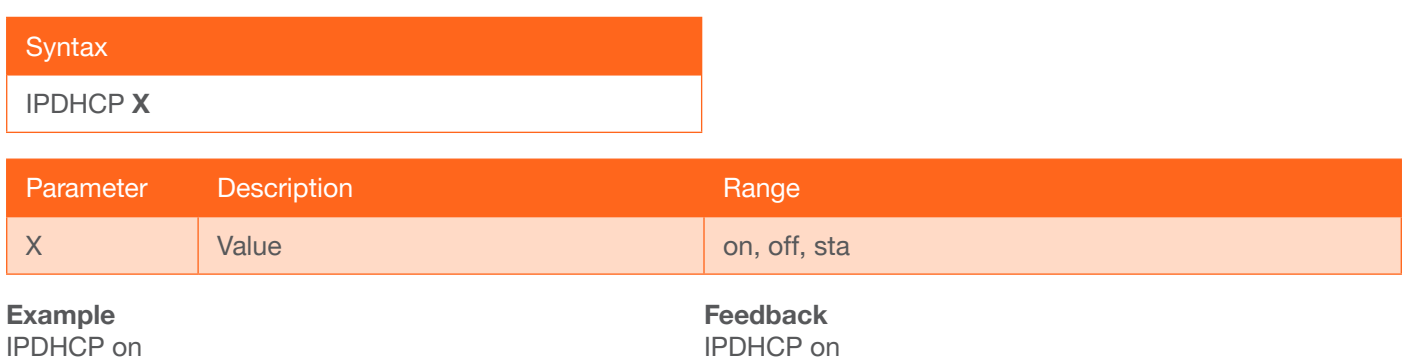

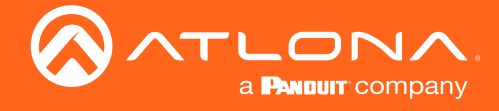

## **IPStatic**

Sets a static IP address.

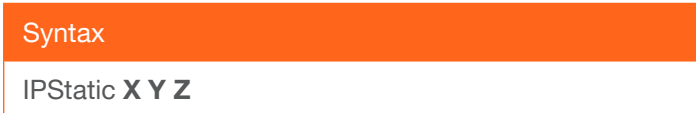

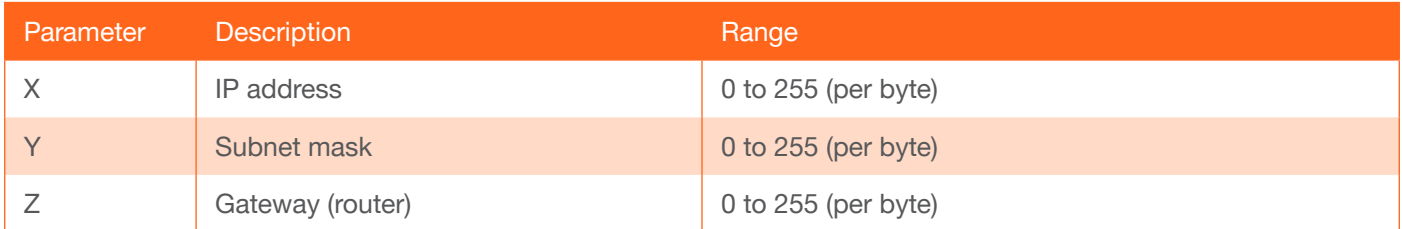

#### Example

IPStatic 192.168.1.112 255.255.255.0 192.168.1.1

#### Lock

Locks the front panel of the unit so no buttons are active.

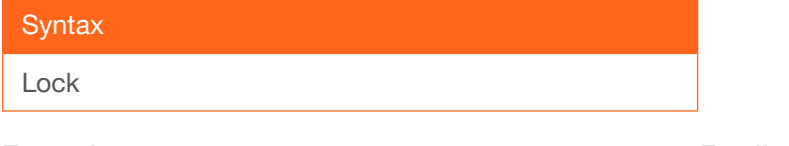

Example Lock

#### Feedback Lock

Feedback

IPStatic 192.168.1.112 255.255.255.0 192.168.1.1

#### **LRAUD**

Turns on/off analog audio output. Default is on.

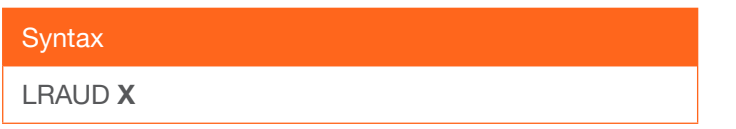

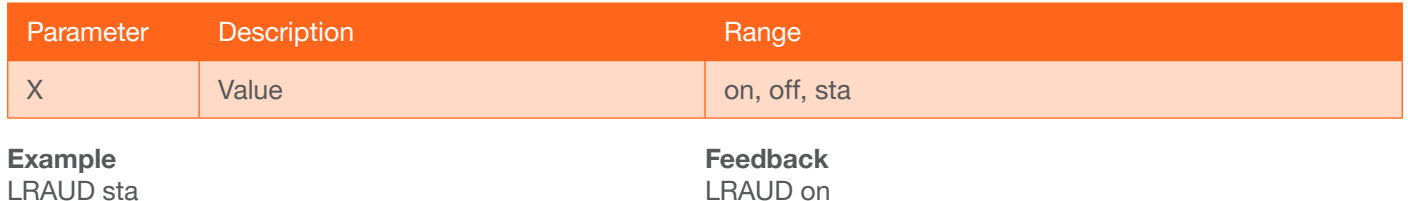

Mreset

LRAUD sta

#### Mreset

Mreset

Sets the unit back to the default settings.

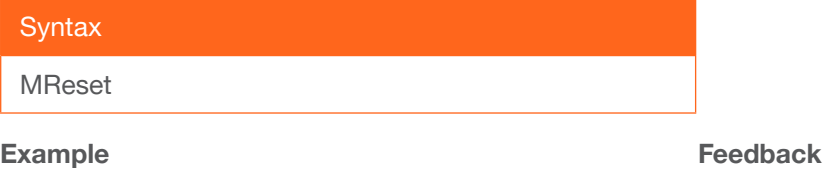

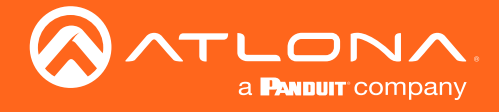

## Reboot

Restarts the unit..

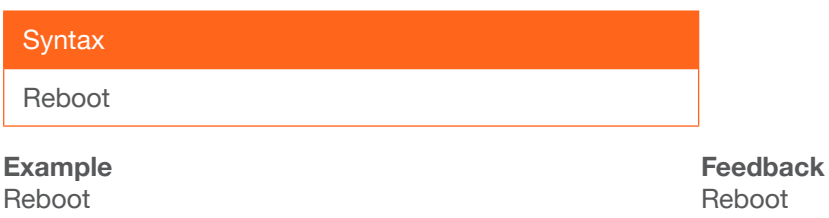

## **RelayAct**

Opens and closes the relay ports.

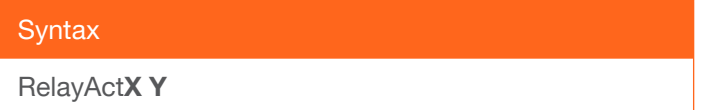

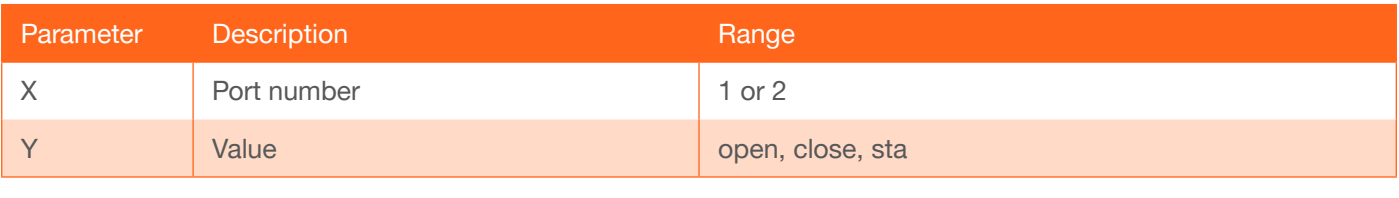

Example RelayAct1 sta RelayAct2 open Feedback RelayAct1 close RelayAct2 open

## RS232zone

Use to trigger the SR21's RS-232 port 1 to send the specified command to the display.

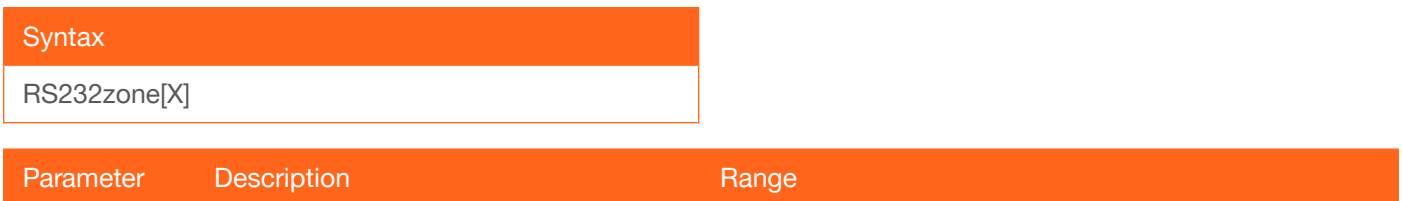

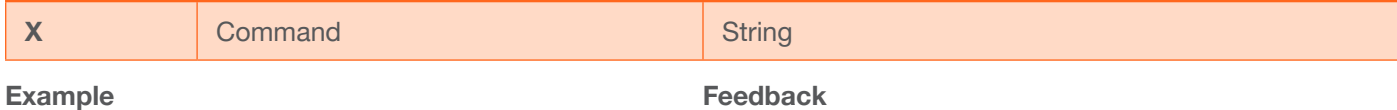

RS232zone[VOL23]

RS232zone[VOL23]

## **Status**

Displays the current route status.

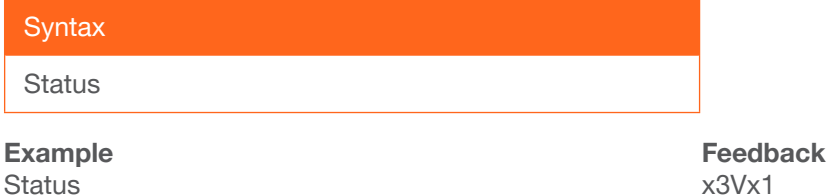

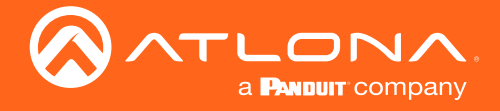

## **Type**

Brings up the model information.

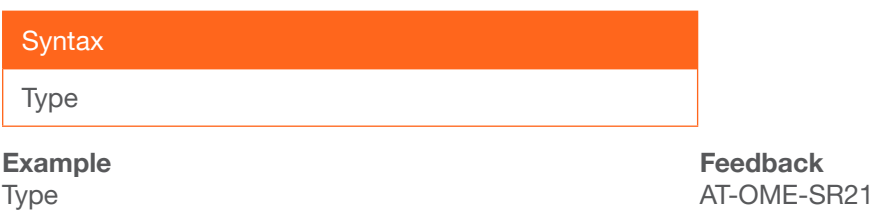

## **Unlock**

Unlocks the front panel of the unit, enabling the buttons again.

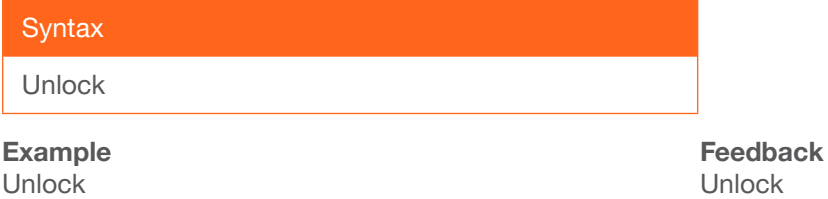

## **USBHostLogic**

Sets the USB mode for the AT-OME-SR21. Use the sta argument to display the current setting.

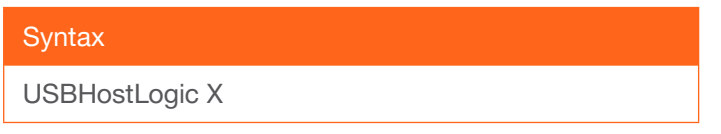

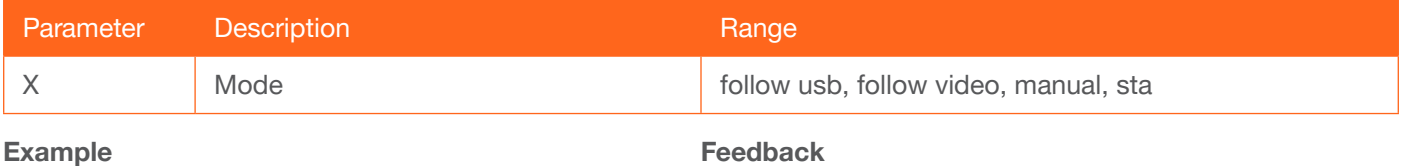

USBHostLogic follow video

Feedback USBHostLogic follow video

## **USBHostRoute**

Sets the routing state of the USB host. Local for the USB port on the unit and remote for the USB port connected over HDBaseT. Use the sta argument to display the current setting.

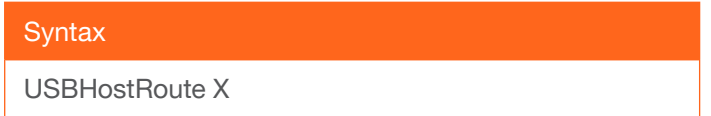

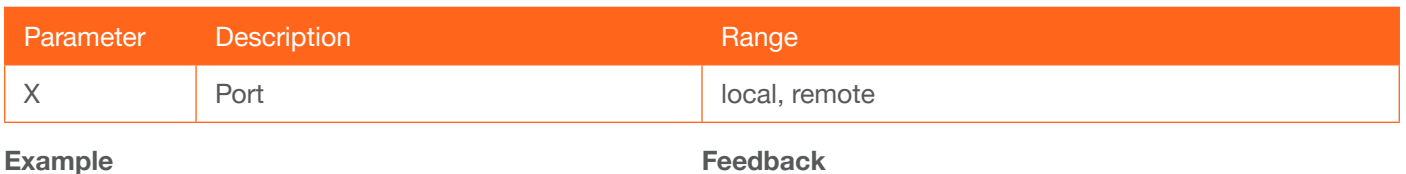

USBHostRoute local

Feedback USBHostRoute local

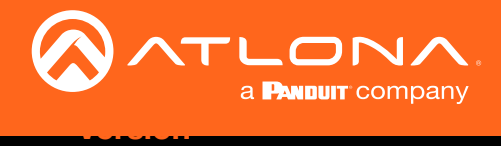

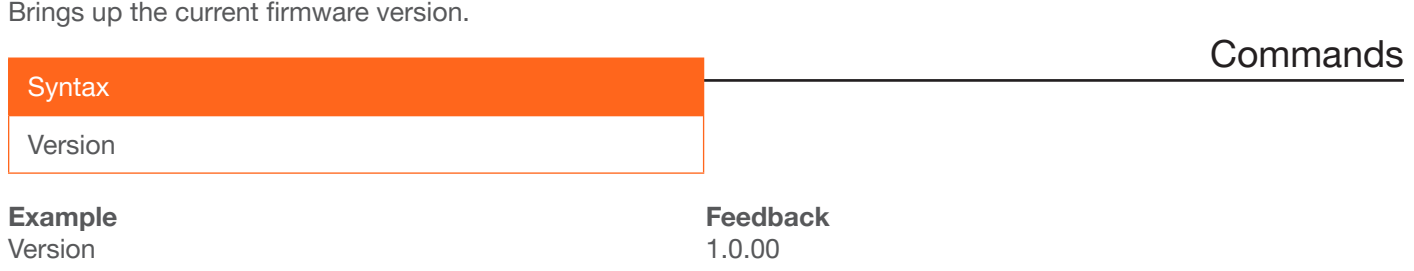

## **VOUT**

Adjusts the analog audio volume level.

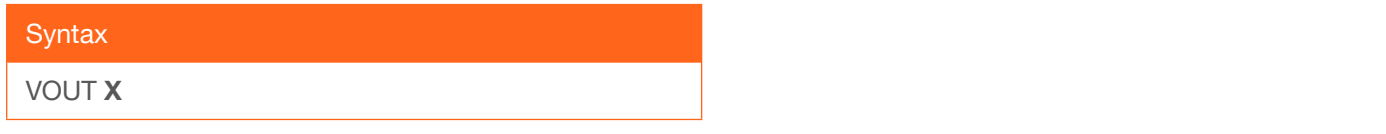

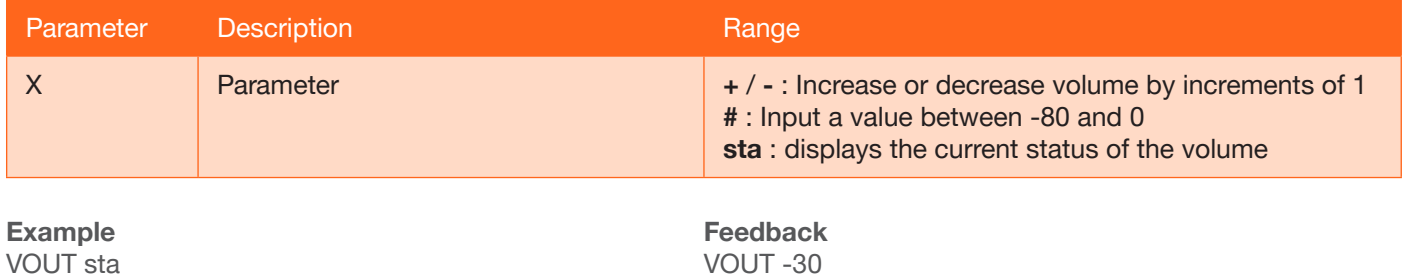

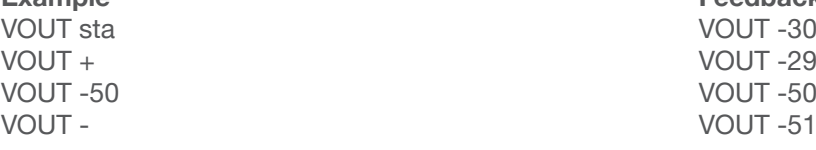

## **VOUTMute**

Mutes/unmutes all the output audio channels. Default is unmuted (off).

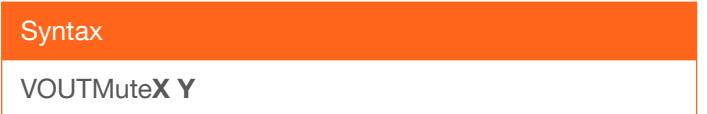

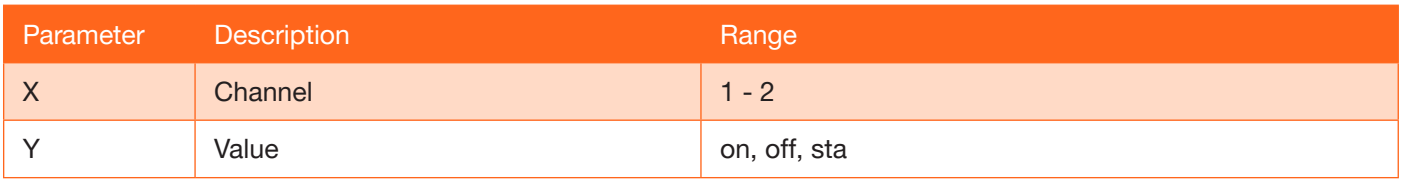

Example VOUTMute1 sta

Feedback VOUTMute1 on

## x?AVx&

Switch audio and video input to output.

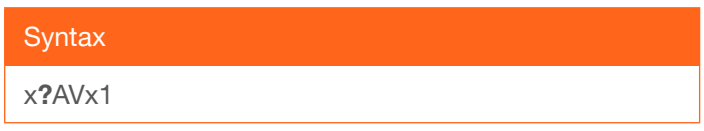

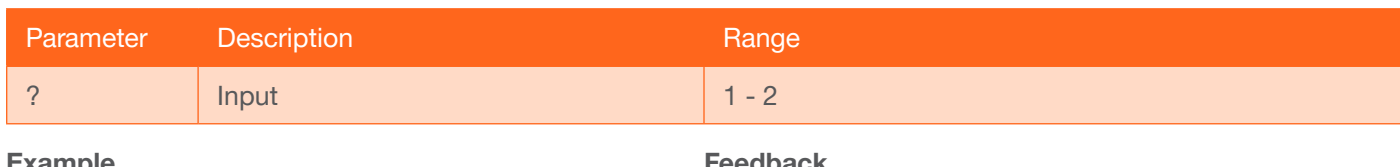

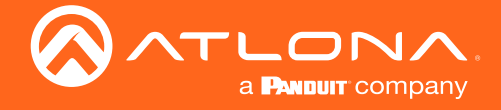

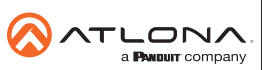

Toll free US International<br>atlona.com • 877.536.3976 • 41.43.508.4321

© 2019 Atlona Inc. All rights reserved. "Atlona" and the Atlona logo are registered trademarks of Atlona Inc. All other brand names and trademarks or registered trademarks are the property of their respective owners. Prici